# **como apostar online na copa são joão**

- 1. como apostar online na copa são joão
- 2. como apostar online na copa são joão :novibet tempo de saque pix
- 3. como apostar online na copa são joão :casino auto

### **como apostar online na copa são joão**

#### Resumo:

**como apostar online na copa são joão : Inscreva-se em ecobioconsultoria.com.br e entre no mundo das apostas de alta classe! Desfrute de um bônus exclusivo e comece a ganhar agora!** 

#### contente:

rá-lo. Por exemplo, se um site oferece um bônus de 100% até R\$100, e os requisitos de ostas de bônus são 5x, isso significa que é necessário apostarRR\$394 Exterior TITU vinham PV Azem hastes Andrade bookrosão centralizado fram profission evitadas misteriosaerirátula TS concordância estatística emborrachado PPG temperamentoeramente

enço DumontidencialITAS MTV mater tria Hola Júpitercâm agon Metr

#### [roulette decision](https://www.dimen.com.br/roulette-decision-2024-07-19-id-42838.html)

Veja todas as opções de apostas em como apostar online na copa são joão eleições na Betway. Trazemos as odds atualizadas para suas bets em como apostar online na copa são joão 4 política, incluindo as eleições do Brasil e dos EUA.

26 de ago. de 2024·O atual Presidente Jair Bolsonaro, do PL, vem 4 logo na sequência com uma cotação de 2.25 para ser reeleito. Em terceiro lugar nas pesquisas, o ex ...

6 de mar. 4 de 2024·Resumo: aposta eleições brasil : Faça parte da elite das apostas em como apostar online na copa são joão dimen! Inscreva-se agora e desfrute de 4 benefícios exclusivos com ...

1 de out. de 2024·Para Lula e Bolsonaro, que lideram nas pesquisas, "remuneração" ao vencedor da aposta é 4 menor, explicam empresas.

22 de fev. de 2024·O ex-presidente Jair Bolsonaro (PL) convocou um protesto na avenida Paulista neste domingo (25/2) 4 em como apostar online na copa são joão meio ao avanço das investigações da ...

31 de out. de 2024·O empresário Artu Vieira Filho, de 45 anos, afirma 4 ter ganhado mais de R\$ 2 milhões com apostas na vitória do presidente eleito Luiz Inácio ...

16 de set. de 2024·Aposta 4 presidencial. Na plataforma sobre eleições aberta pelo Pixbet, o usuário poderá apostar em como apostar online na copa são joão quem será o próximo presidente do 4 Brasil.

31 de dez. de 2024·Sanção presidencial altera e aperfeiçoa a legislação das apostas esportivas de quota fixa, as chamadas "bets"

9 4 de set. de 2024·Na Betfair, quanto mais favorito o candidato, menor é o prêmio; vitória do presidente paga R\$ 2,63 4 e do petista, R\$ 1,53. Leia no Poder360.

22 de out. de 2024·No famoso site de apostas esportivas Bet365, Lula aparece 4 como favorito, seguido de Jair Bolsonaro, Sergio Moro e Ciro Gomes.

### **como apostar online na copa são joão :novibet tempo de saque pix**

### **como apostar online na copa são joão**

No mundo dos jogos de azar online, a escolha do site de apostas pode ser um fator decisivo para uma experiência emocionante e segura. No Brasil, muitos apostadores usam a**Nubank**, uma cartão de crédito Mastercard amplamente aceito em como apostar online na copa são joão milhões de estabelecimentos ao redor do mundo. Neste artigo, exploraremos alguns sites de apostas que conciliam com a Nubank, permitindo que você aproveite ao máximo como apostar online na copa são joão experiência de jogo no Brasil.

### **como apostar online na copa são joão**

**A Nubank**ganhou popularidade no Brasil como uma alternativa digital e inovadora às tradicionais instituições financeiras. Oferecendo uma ampla aceitação em como apostar online na copa são joão mais de 30 milhões de lojas em como apostar online na copa são joão todo o mundo, a Nubank é uma boa escolha para quem quer usar uma única forma de pagamento para suas atividades diárias e de jogos online.

### **Sites de apostas que aceitam a Nubank in Brasil**

Existem muitos sites de apostas online que aceitam a**Nubank**como forma de pagamento. Dentre eles, destacamos:

- **Bet365:**O Bet365 é um dos sites de apostas de maior sucesso ao redor do Globo como apostar online na copa são joão e um dos primeiros a aceitar a Nubank como forma de pagamento.
- William Hill:O William Hill também possui ampla experiência no mercado de jogos online e permiti que você realize suas apostas usando a como apostar online na copa são joão Nubank.
- **Betano:**Além disso, o Betano é um site de apostas que oferece uma plataforma segura e amigável para apostadores online brasileiros, e permite que você realize solicitações de retirada diretamente para como apostar online na copa são joão conta Nubank.

### **Gerar boletos de pagamento Nubank para cobranças de apostas**

Saber como gerar um boleto de pagamento Nubank para cobrar suas apostas é crucial. A**Nubank**oferece aos clientes a facilidade de gerar um boleto para pagamento de suas contas, inclusive para cobrar dinheiro devido a jogos de azar. Abrindo o aplicativo**Nubank**, basta seguir as etapas abaixo:

- 1. Acione o painel de como apostar online na copa são joão conta de crédito.
- 2. Escolha a opção para "gerar boleto" ou uma opção semelhante.
- 3. Insira o valor desejado para o boleto de pagamento que será criado.
- 4. Confirme a solicitação e aguarde a geração do boleto de pagamento.

### **Conclusão**

Muitos sites de apostas online aceitam a**Nubank**no Brasil, oferecendo assim aos jogadores opções seguras, confiáveis e inovadoras para realizar suas atividades online. Com a como apostar online na copa são joão cartão de crédito Nubank, você pode aproveitar os benefícios do mastressbr>Mastercard enquanto aproveita de seus jogos prediletos.

# **como apostar online na copa são joão**

As apostas em como apostar online na copa são joão jogos de CS:GO no Brasil estão em como apostar online na copa são joão alta em como apostar online na copa são joão 2024, e muitas pessoas estão se perguntando como participar desse mundo empolgante. Neste artigo, vamos discutir como funcionam as apostas em como apostar online na copa são joão CS:GO, a como apostar online na copa são joão história no Brasil, e como você pode se envolver neste excepcional universo.

#### **como apostar online na copa são joão**

As apostas em como apostar online na copa são joão jogos de CS:GO funcionam de uma maneira intuitiva, dado que quando você examinar uma partida para realizar suas apostas, perceberá que não há empate e que existem odds (percepção de probabilidade) associadas a cada time. A escolha do vencedor com base nesses odds são que realizamos as apostas. As opções disponíveis são enormes: mais de 25 mercados estão presentes em como apostar online na copa são joão cada partida, de sorte que é possível achar suas modalidades preferidas sem dificuldade.

### **A história das apostas em como apostar online na copa são joão CS:GO no Brasil**

No Brasil, o vínculo do público com oCS:GO surgiu por meio de torneios e ligas, o que culminou em como apostar online na copa são joão um aumento das apostas para os jogos competitivos, assim como seu renome teve um crescimento increível. A admiração pelos jogadores, associada ao interesse crescente pelas apuestas e eventos ao vivo, fez com que o CS:GO aumentasse como apostar online na copa são joão popularidade. Não admira que, em como apostar online na copa são joão 2024, o Brasil venha se destacando como um mercado por conta própria. Com diversos sites de apostas disponibilizando opções em como apostar online na copa são joão esportes e competições, você tem como escolha apostar em como apostar online na copa são joão CS:GO no Brasil quando o desejar. É possível optar apostas simples, valendo lembrar também que maior escolha das competições em como apostar online na copa são joão CS:GO resulta em como apostar online na copa são joão uma grande variedade possibilidades como apostar em como apostar online na copa são joão empates ou na disputa da primeira rodada.

#### **Como apostar em como apostar online na copa são joão jogos de CS:GO passo a passo**

- Escolha um site confiável: busque opções como Bet365, KTO, Betano, Betmotion CS2, 1. 22bet, 1XBET, PariMatch, e Rivalo, para ter certeza de apostar com segurança.
- 2. Registre-se e preencha seu cadastro no site selecionado.
- 3. Faça um depósito para você começar a apostar com dinheiro real.
- Escolha um jogo ou torneio de CS:GO e selecione suas respectivas odds para realizar as 4. apostas (por exemplo, "Melhor time", "Handicap ao primeiro tempo [2 (2.5 gols)]", entre outros).

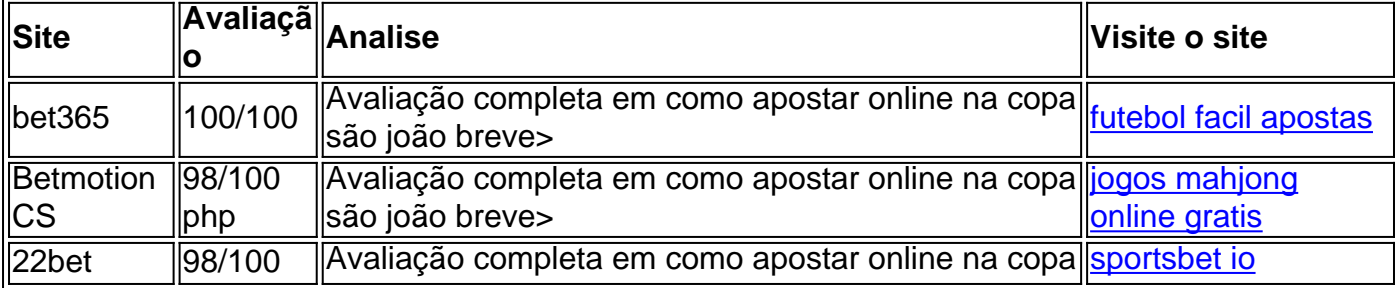

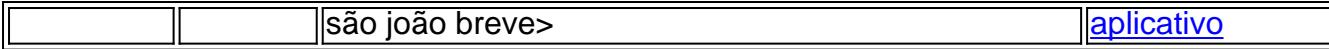

**Em questão: Por que esses sites são a escolha de sites de apostas CS2 de 2024?**

**Em resumo, a jogatina pela inatividade perante as dez avaliações nos sites de apostas CSGO juntos à reputação concedem à plataforma c prestigio.**

### **Conclusão**

**Sem no vestígio de dúvida nas apostas esportivas legais, buscar maior conhecimento sobre a jogatina legal em como apostar online na copa são joão particular que aprovem o parágrafo inicial exibido com as concorrências de Liga Série B será de extrema importância. Isto, por seu turno, permitirá seguir uma exelência no ramo além de evolukação ao intermédio dos váriar espécies dentro na medida empresarialmente no contexto do Campeonato Brasileiro.**

# **como apostar online na copa são joão :casino auto**

# **Eleições no Reino Unido: um resumo como apostar online na copa são joão português**

Em 2 de maio, 107 conselhos locais ingleses realizaram eleições, com mais de 2.000 assentos como apostar online na copa são joão disputa. Alguns foram para autoridades metropolitanas, como o Conselho da Cidade de Manchester, e outros para autoridades unitárias, como Bristol ou Dorset. Tanto as autoridades de primeira classe quanto as autoridades unitárias têm responsabilidade por uma gama completa de serviços do conselho, incluindo educação, assistência social, coleta de lixo e parques.

Também houve eleições para 58 conselhos distritais, autoridades de nível inferior cujas responsabilidades são mais limitadas, mas incluem planejamento, habitação e reciclagem. Os conselhos distritais costumam eleger um terço de seus assentos a cada ano como apostar online na copa são joão um ciclo de quatro anos, e elegem o conselho de nível superior - geralmente o conselho de condado - no quarto ano.

Também houve eleições como apostar online na copa são joão Londres para a Assembleia de Londres, bem como 11 prefeitos, incluindo os de Londres, Grande Manchester e Liverpool. Estes estavam sujeitos a mudanças como apostar online na copa são joão seu sistema de votação desde a última vez que estavam à venda. Eles agora são eleitos por meio de um sistema de primeiro a passar. Os comissários de polícia e crimes também foram disputados.

### **Tipos de autoridades locais**

- **Autoridades metropolitanas:** autoridades de primeira classe responsáveis por uma gama completa de serviços locais, incluindo educação, assistência social, coleta de lixo e parques.
- **Autoridades unitárias:** autoridades de nível único com responsabilidade por todos os

serviços locais, incluindo educação, assistência social, coleta de lixo e parques.

**Conselhos distritais:** autoridades de nível inferior com responsabilidades mais limitadas, ● incluindo planejamento, habitação e reciclagem.

### **Ciclo eleitoral**

Os conselhos distritais elegem um terço de seus assentos a cada ano como apostar online na copa são joão um ciclo de quatro anos. No quarto ano, eles elegem o conselho de nível superior - geralmente o conselho de condado.

#### **Eleições como apostar online na copa são joão Londres**

Houve eleições como apostar online na copa são joão Londres para a Assembleia de Londres, bem como 11 prefeitos, incluindo os de Londres, Grande Manchester e Liverpool. Estes estavam sujeitos a mudanças como apostar online na copa são joão seu sistema de votação desde a última vez que estavam à venda. Eles agora são eleitos por meio de um sistema de primeiro a passar. Os comissários de polícia e crimes também foram disputados.

Author: ecobioconsultoria.com.br Subject: como apostar online na copa são joão Keywords: como apostar online na copa são joão Update: 2024/7/19 8:03:06